## **Opaque Action**

The Opaque Action is introduced for implementation-specific actions, or for use as a temporary placeholder before other actions are chosen.

The Opaque Action has no specific notation.

There is an additional property named **Body and Language** in the [Specification window](https://docs.nomagic.com/display/MD190SP1/Specification+window) of an Opaque Action.

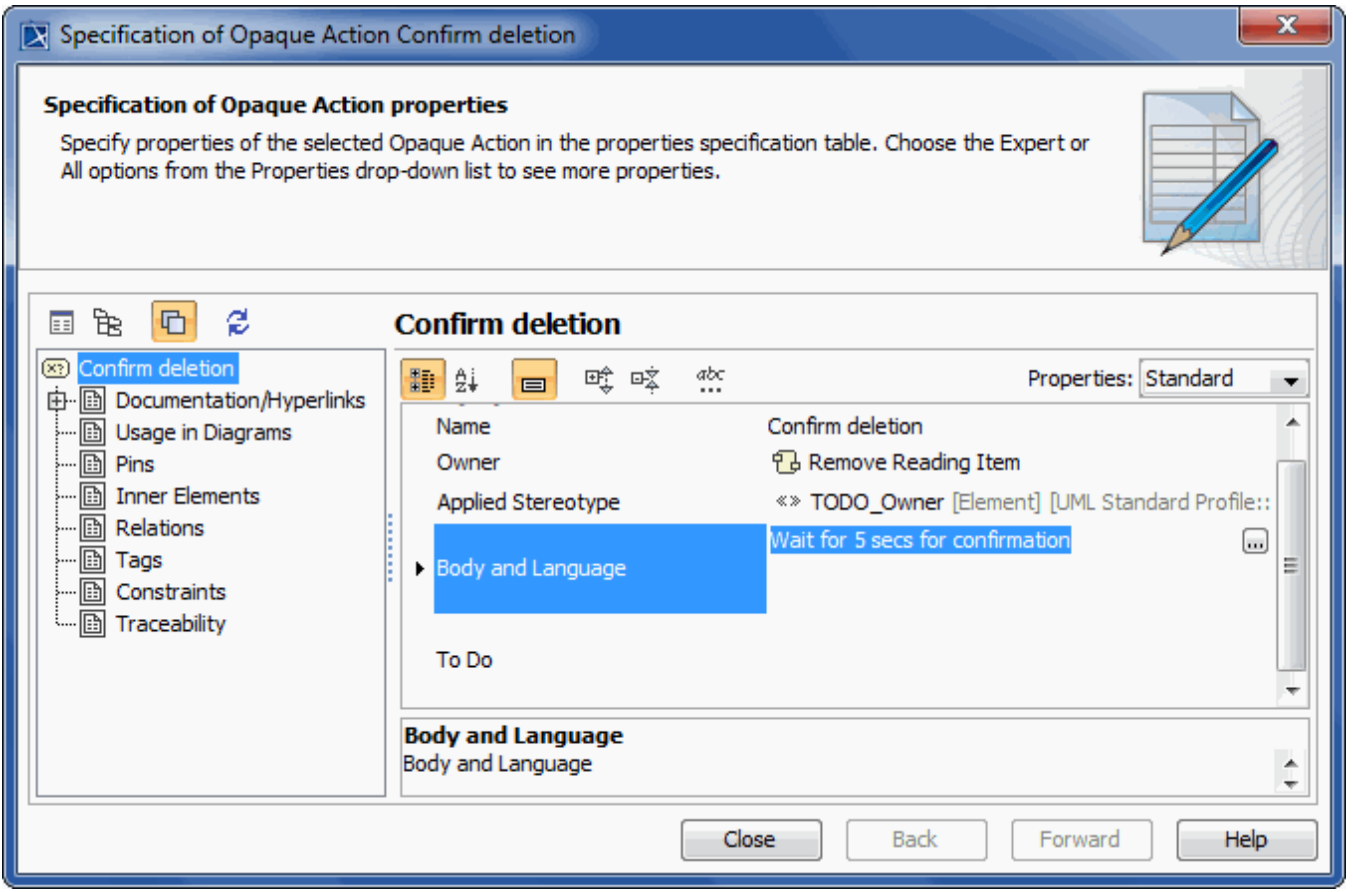

## **Related pages**

- [Model Elements](https://docs.nomagic.com/display/MD190SP1/Model+elements)
- [Behavior](https://docs.nomagic.com/display/MD190SP1/Behavior)
- [Action](https://docs.nomagic.com/display/MD190SP1/Action)
- [Activity diagram](https://docs.nomagic.com/display/MD190SP1/Activity+diagram)